# **A short course on DDLab and ParaDiS**

Wei Cai<sup>\*</sup>, Jie Deng<sup>\*\*</sup> and Keonwook Kang<sup>\*</sup> \*Department of Mechanical Engineering, Stanford University, Stanford, CA, 94305-4040 \*\*Department of Mechanical Engineering, Florida State University, Tallahassee, FL, 32310

May 23, 2005

#### **1 Introduction of DDLab and ParaDiS**

**DDLab** and **ParaDiS** are dislocation dynamics simulation codes. They use the same algorithm for the calculation of node force, node velocity and topological changes, etc. The difference between them is that **DDLab** is a MATLAB code which is mainly used in simulations with a small number of dislocation segments, whereas **ParaDiS** is a C code which can perform well on massively parallel computers and suitable for large systems. **DDLab** was initially written as a development and debug tool for **ParaDiS**.

The purpose of this course is to help users understand the basic theory behind the code, how to set up the simulation and how to run the code. The users may then become better prepared for more complex cases in the future.

This course consists of 10 sections, section 2 describes how to represent a dislocation loop in the code, section 3 shows the flow chart of the code. Sections 4 and 5 discuss how to calculate the node force and the node velocity, and section 6 describes the topological changes. Sections 7 to 10 give examples of how to use **DDLab** and **ParaDiS** to simulate FR source and junction.

#### **2 How to represent a dislocation structure**

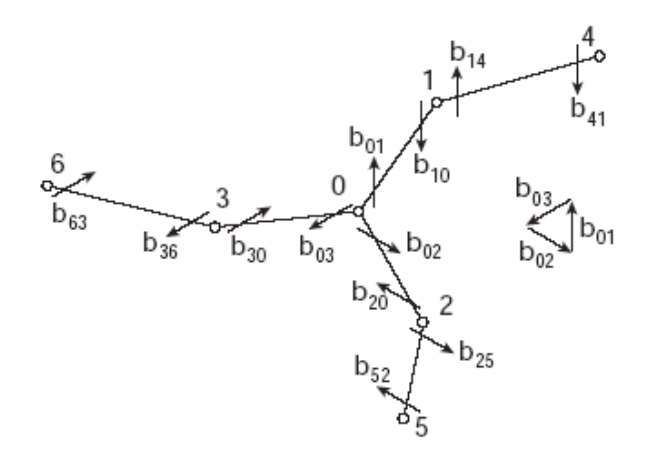

Figure 1: Dislocation network represented by a set of nodes (empty circles) interconnected by straight segments.  $\mathbf{b}_{ij}$  is the Burgers vector of the segment going from node  $i$  to node  $j$ .

Figure 1 shows a simple approach that can represent an arbitrary dislocation network. The dislocations are specified by a set of nodes that are connected with each other by straight segments. Each segment has a nonzero Burgers vector. Because the Burgers vector is defined only after a sense of direction is chosen for the dislocation line, we can define  $\mathbf{b}_{ii}$  as the Burgers vector for the segment going from node *i* to node *j*. Then  $\mathbf{b}_{ii}$  is the Burgers vector of the same segment going in the reverse direction, and  $\mathbf{b}_{ij} + \mathbf{b}_{ji} = 0$ . Under this convention, the conservation of Burgers vectors means that the Burgers vectors for all the segments going out of every node sum up to zero. These sum rules provide a useful check for topological self-consistency during the line-DD simulation.

From above we know, the fundamental degrees of freedom in this model are the position of nodes and the nonzero Burgers vectors:  $\{r_i, b_{ii}\}\$ ,  $i, j = 1, ..., N$ , where *N* is the total number of nodes. The nodes can be positioned anywhere in space, hence the nodal position  $\mathbf{r}_i$  and the connectivity between the nodes as specified by  $\mathbf{b}_i$  may change from time to time during a line-DD simulation.

The data structures used to describe these nodes and connections in **DDLab** and **ParaDiS** are different.

In **DDLab**, the geometry of the dislocation loop is given in two data structures: rn and links.

The rn data structure gives the position of physical and discretization nodes and their flags. The size of the rn array is four columns wide and the number of nodes long. The first three columns contain the *x, y, z* coordinates of the node, and the fourth column contains a flag. Currently, there are only two node flag used in the code. A flag equal to 0 means that the node is a regular node, a flag equal to 7 means that the node is immobile (fixed).

The links data structure gives the information of the discretization segments that connect the nodes. The "links" data structure is eight columns wide and the total number of links long. The first two columns gives the nodeids of the starting and ending nodes of the dislocation segments. The  $3<sup>rd</sup> - 5<sup>th</sup>$  columns give the burgers vector of the dislocation line in Cartesian coordinates, and the  $6^{th} - 8^{th}$  columns give the glide plane of dislocation segments.

For example, suppose that

```
rn = [-500 - 500 1000 7; 500 500 -1000 7; 
       0 0 0 0]; 
links = [1 3 0.5 0.5 0.5 -1 1 0; 3 2 0.5 0.5 0.5 -1 1 0];
```
This means that there are three nodes in the system, 1, 2, and 3. Node 1 and node 2 are fixed and node 3 is mobile. There are two segments with Burgers vectors  $\mathbf{b}_{13}$  and  $\mathbf{b}_{32}$ . From this we see that each segment is only represented once in this data structure. For

example, if  $\mathbf{b}_{13}$  is in the links array, then there is no need to include  $\mathbf{b}_{31}$  in the links array as well.

In **ParaDiS**, the nodal data structure is defined as (in Node.h):

```
struct _node { 
     ....... 
    real8 x, y, z; \frac{1}{2} /* nodal position */
     ...... 
    int numNbrs; \frac{1}{x} number of neighboring nodes \frac{x}{x}real8 *burgX, *burgY, *burgZ; /* Burgers vectors of segments */ 
    real8 *nx, *ny, *nz; /* Glide plane normal */ 
     ...... 
     Tag_t myTag; /* Tag of node (domainID,index) */ 
     Tag_t *nbrTag; /* Tag of neighboring nodes */ 
      ...... 
}
```
Therefore, the data structure in **ParaDiS** is based on each node. Thus each segment is represented twice – once in each node connected to this segment.

Detailed description of each data structure can be found in reference [2] and [3].

**Q**: *What are the relative advantages and disadvantages of the DDLab and ParaDiS data structure?*

**A**: The data structure in **DDLab** requires less memory because it represents each segment only once. But if we need to change the connectivity between nodes, we need to maintain the rn and links array, which is rather cumbersome to do especially if the number of nodes and segments is large. In comparison, the nodal data structure in **ParaDiS** is more flexible and easier to maintain. This makes **ParaDiS** more suitable to large-scale simulations.

# **3 Flow chart of the code**

After setting up the initial configuration of dislocation loops and other parameters, both **DDLab** and **ParaDiS** will follow the same algorithm to simulate dislocation dynamics, as is listed below:

- (1) calculate the force of each node
- (2) calculate the velocity of each node
- (3) calculate the new position of each node
- (4) make necessary topological changes
- (5) repeat (1) to (4) until the maximum step is reached

The following sections will discuss these steps in more detail.

#### **4 How to calculate the nodal force**

There are two ways to calculate the nodal force. The first way is to directly take derivatives from the total energy. The second way is to use the stress field and the Peach-Koelher formula. Both ways should give identical results. In both **DDLab** and **ParaDiS** we use the second approach.

#### **Energy and force**

The driving force on each node, say node *i*, can be defined as the derivative of the total energy with respect to its position  $\mathbf{r}_i$ , i. e.,

$$
\mathbf{f}_i = -\frac{\partial E_{\text{tot}}(\{\mathbf{r}_i, \mathbf{b}_{ij}\})}{\partial \mathbf{r}_i} \tag{1}
$$

In other words, the driving force is the rate of energy drop in response to an infinitesimal, virtual displacement of node i, while keeping the node connectivity (Burgers vectors) and other nodal positions constant.

The total energy can be split into an elastic energy term and a core energy term, i. e.

$$
\mathbf{f}_i = \mathbf{f}_i^{\text{el}} + \mathbf{f}_i^{\text{core}} \tag{2}
$$

But since the calculation of core energy requires atomistic input, the core term is usually ignored in line-DD simulations. We also ignore the core energy term in the following discussions. Then the relation between force and energy becomes

$$
\mathbf{f}_i^{\text{el}} = -\frac{\partial E_{\text{el}}}{\partial \mathbf{r}_i} \tag{3}
$$

From the linear elasticity theory, the elastic energy of a dislocation network can be expressed in terms of double line integrals along the dislocation

$$
E_{el} = \frac{\mu}{16\pi} \oint_C \oint_C b_i b'_j \partial_k \partial_k R \, dx_i dx'_j - \frac{\mu}{8\pi} \oint_C \oint_C \epsilon_{ijq} \epsilon_{mnq} b_i b'_j \partial_k \partial_k R \, dx_m dx'_n
$$

$$
+ \frac{\mu}{8\pi (1 - \nu)} \oint_C \oint_C \epsilon_{ikl} \epsilon_{jmn} b_k b'_m \partial_i \partial_j R \, dx_i dx'_n
$$
(4)

in an isotropic medium with shear modulus  $\mu$  and Poisson's ratio  $\nu$ , where  $R \equiv \|\mathbf{x} - \mathbf{x'}\|, \partial_i \partial_j R \equiv \frac{\partial^2 R}{\partial x_i \partial x_i}$ , b and b' are the Burgers vector at x and x', respectively.

Since the derivative of R diverges as  $|| \mathbf{x} - \mathbf{x}||$  approaches zero,  $E_{el}$  is infinite. A good method to solve this problem is to replace every R inside Eq. (4) by  $R_a \equiv \sqrt{R^2 + a^2}$ , i.e.,

$$
E_{el}(a) = \frac{\mu}{16\pi} \oint_C \oint_C b_i b'_j \partial_k \partial_k R_a \, dx_i dx'_j - \frac{\mu}{8\pi} \oint_C \oint_C \epsilon_{ijq} \epsilon_{mnq} b_i b'_j \partial_k \partial_k R_a \, dx_m dx'_n
$$

$$
+ \frac{\mu}{8\pi (1 - \nu)} \oint_C \oint_C \epsilon_{ikl} \epsilon_{jmn} b_k b'_m \partial_i \partial_j R_a \, dx_l dx'_n
$$
(5)

where *a* is the core radius parameter.

For a piece-wise straight dislocationo network as shown in Figure 1, the elastic energy can be written as a sum of self energies, and interaction energies between the segments, whose expressions are available in analytic form (Ref. 4).

The nodal forces can be obtained by directly computing the derivatives of these expressions.

#### **Stress and Peach-Koehler force**

The Peach-Koehler formula expresses the elastic force per unit length on the dislocation line in terms of the local stress field,

$$
\mathbf{f}^{\mathrm{PK}}(\mathbf{x}) = (\boldsymbol{\sigma}(\mathbf{x}) \cdot \mathbf{b}) \times \boldsymbol{\xi}
$$
 (6)

where  $\sigma(x)$  is stress, b and  $\xi$  is the Burgers vector and line direction of the segment respectively.

The self stress field due to a dislocation loop is

 $\mathbf{r}$ 

$$
\sigma_{\alpha\beta}(\mathbf{x}) = \frac{\mu}{8\pi} \oint_C \partial_i \partial_p \partial_p R_a \left[ b_m \epsilon_{im\alpha} d\mathbf{x}'_\beta + b_m \epsilon_{im\beta} d\mathbf{x}'_\alpha \right] + \frac{\mu}{4\pi (1-\nu)} \oint_C b_m \epsilon_{imk} \left( \partial_i \partial_\alpha \partial_\beta R_a - \delta_{\alpha\beta} \partial_i \partial_p \partial_p R_a \right) d\mathbf{x}'_k
$$
\n(7)

In order to get the relation between PK force and nodal force, we define a shape function  $N_i(\mathbf{x})$  for every node i, and that function is nonzero only if **x** lies on a segment connected

to node i. Suppose x lies on segment ij, then

$$
N_i(\mathbf{x}) = \frac{\|\mathbf{x} - \mathbf{x}_j\|}{\|\mathbf{x}_i - \mathbf{x}_j\|}
$$
\n(8)

i. e. , *Ni*(**x**) goes linearly from zero at node j to 1 at node i, as illustrated in Figure 2.

Based on shape function and PK force, the elastic force on node i is:

$$
\mathbf{f}_i^{\text{el}} = -\frac{\delta E_{\text{el}}}{\delta \mathbf{r}_i} = \oint_C N_i(\mathbf{x}) \mathbf{f}^{\text{PK}}(\mathbf{x}) dL(\mathbf{x})
$$
\n(9)

From Eq.(9) we know that the nodal force are weighted averages of the PK force along the segments connected to the node.

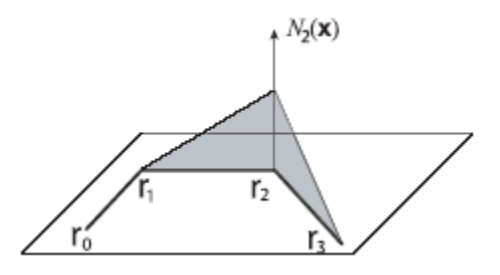

Figure 2: The shape function  $N_2(x)$  for node 2 varies linearly from 1 at node 2 to 0 at its two neighbors: node 1 and node 3.

Notice that the PK force is proportional to the local stress field, which is the superposition of stress fields from all dislocation segments in the system.

In both **DDLab** and **ParaDiS**, we use the second approach, Eq.(9), to compute nodal force. The detailed description of nodal force can be found in Ref. 1.

**Q**: *What does integral along C mean if it is not a loop?*  **A**: If C is not a loop, then the integral along C is evaluated over a set of directed paths that traverse the entire network visiting every point on it exactly once.

**Q**: *Do we need to compute stress field along the entire line C to obtain the force on one node from Eq.(9)?* 

**A**: No. Because the shape function is only nonzero at the segments connected to the node, the integrand vanishes on the segments which do not connect to the node and do not need to be evaluated.

**Q***: In both DDLab and ParaDiS codes, nodal force contribution from interaction between any two segments is computed using a function* 

 $[f1, f2, f3, f4] =$ RemoteNodeForce(x1, x2, x3, x4, b12, b34, a, mu, nu);

*in which* x1,x2,x3,x4 *are endpoints of the two segments, b12 and b34 are the Burgers vectors of the two segments. a is core radius, mu is shear modulus and nu is possion's ratio. f1, f2, f3 and f4 are the force on the four nodes. Can we use this function to compute the self force of a segment 12?*

**A**: Since the singularity is completely removed, the way to calculate self force is the same as to calculate the force between two different segments, the only difference is that we need to use the parameters of segment 12 to replace the parameters of segment 34 in the function call, i.e.,

when using that function, then the function actually becomes

 $[f1,f2,f1,f2]=$ RemoteNodeForce(x1,x2,x1,x2,b12,b12,a,mu,nu);

**Q**: *How many times do we need to call the function described above to compute the force on a given node i, assuming there are totally N segments?*  **A**: Suppose node *i* is connected to *n* segments. We need to include the interaction between these n segments with all *N* segments to compute the nodal force on node *i*. Therefore we need to call the above function *nN* times.

**Q**: *How many times do we need to call the function described in last problem to compute the nodal force for all nodes?*   $\mathbf{A}$ :  $N^2/2$  times.

# **5 Mobility law and nodal velocity**

There are several mobility laws to obtain nodal velocity from the nodal force, such as FCC1, BCC0 and BCC1. To specify FCC1 student in **DDLab**, the input file should contain the following line:

```
mobility = 'mobfcc1';
```
To do so in **ParaDiS**, then the input file should contain:

MobilityLaw =  $"FCC 1"$ 

The detailed description of mobility law can be found in Ref. 1.

In the following, we discuss the FCC1 mobility law in more detail as an example.

In FCC1, the nodal velocity and nodal force are related by,

$$
\mathbf{v}_{i} = \frac{\mathbf{f}_{i}}{B \sum_{j} L_{ij}/2}
$$
\n(10)

where the summation is over all nodes *j* connected to node *i*, and  $L_{ii}$  is the length of segment *i*-*j*. B is the drag coefficient, which is taken to be a constant (unity) in DDLab. This means that the mobility anisotropy (e.g. between edge and screw dislocations) is ignored here. After the nodal velocity is computed from Eq.(10), it needs to be orthogonalized with respect to all normal vectors **n***ij* of the neighboring segments, i.e.,

$$
\mathbf{v}_i \cdot \mathbf{n}_{ij} = 0 \tag{11}
$$

for every node *j* connected to *i*.

**Q**: *If node i is connected to several segments, how to orthogonalize* **v***i with all glide plane normals nij of these segments?* 

**A**: For example, assume that node *1* has three segments, *1-2*, *1-3* and *1-4*, with three glide plane normal vectors  $\mathbf{n}_{12}$ ,  $\mathbf{n}_{13}$  and  $\mathbf{n}_{14}$ . A naïve approach would be to use the following procedure to orthogonalize  $\mathbf{v}_1$  with respect to these three normal vectors.

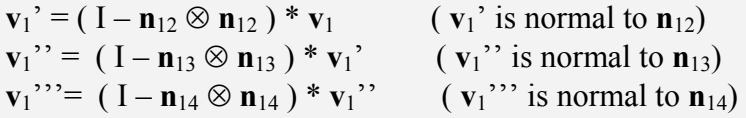

The problem of this method is that if  $n_{12}$ ,  $n_{13}$  and  $n_{14}$  are not normal to each other, the final velocity  $\mathbf{v}_1$ <sup>"</sup>" may be not normal to  $\mathbf{n}_{12}$  and  $\mathbf{n}_{13}$ . Therefore we first need to orthogonalize  $\mathbf{n}_{12}$ ,  $\mathbf{n}_{13}$  and  $\mathbf{n}_{14}$  to each other. If we let,

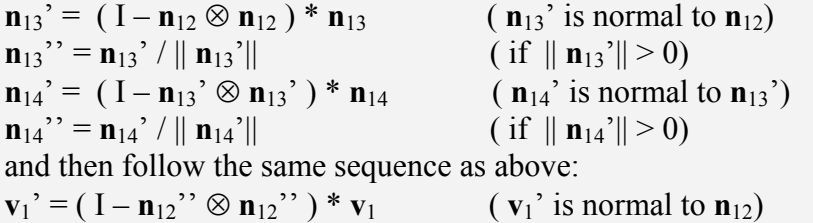

 $\mathbf{v}_1$ <sup>"</sup> = ( I – **n**<sub>13</sub>"  $\otimes$  **n**<sub>13</sub>") \*  $\mathbf{v}_1$ <sup>"</sup> (  $\mathbf{v}_1$ " is normal to **n**<sub>13</sub>")  $\mathbf{v}_1$ <sup>"'</sup> =  $($  **l**  $-\mathbf{n}_{14}$ " $\otimes$   $\mathbf{n}_{14}$ " $)$  \*  $\mathbf{v}_1$ " $\qquad$  ( $\mathbf{v}_1$ "" is normal to  $\mathbf{n}_{14}$ ") Then the final velocity is orthogonal to all  $\mathbf{n}_{12}$ ,  $\mathbf{n}_{13}$  and  $\mathbf{n}_{14}$ .

**Q**: *How to calculate nij?* 

**A**: Since the glide plane includes both Burgers vector and dislocation segment, the normal direction  $\mathbf{n}_{ij}$  will be normal to both Burgers vector and dislocation segment, so the glide plane normal is,

$$
\mathbf{n}_{ij} = \frac{\mathbf{b}_{ij} \times \boldsymbol{\xi}_{ij}}{\|\mathbf{b}_{ij} \times \boldsymbol{\xi}_{ij}\|}
$$
(12)

From Eq. (12) we find that if the segment is screw, i.e. the Burgers vector is nearly parallel to the line direction,  $\mathbf{n}_{ij}$  in the above equation becomes ill-

defined. Physically, this corresponds to the fact that the motion of screw dislocation is not confined to a plane. Correspondingly, in this case, we may not need to orthogonalize nodal velocity with any plane normal vector (this is the case for the BCC0 mobility law, the FCC0 case is different as discussed below).

**Q**: *What is the difference in nij between FCC and BCC mobility laws?*  **A**: From above we have seen that for a screw dislocation, a glide plane cannot be uniquely defined. Thus in BCC crystals, the screw dislocation is equally likely to move on several planes. However, in FCC crystals, even screw dislocations may have a preferred glide plane because of the existence of lowenergy stacking fault on certain planes. Consequently, the dislocation core prefers to spread itself on one of those planes (in the form of two partial dislocations bounding a stacking fault area), so the dislocation motion is confined to the chosen plane. To account for this core property in the code, each segment *i*-*j* may carry an extra variable **n***ij* that represents the normal vector of the chosen glide plane.  $\mathbf{n}_{ij}$  may be given as part of the initial condition. During the simulation, the glide planes can remain unchanged, or it can be changed stochastically to model the cross slip event.

# **6 Topological changes**

For numerical and physical reasons, line-DD simulations need to handle topological changes, i.e. changes on the connectivity between nodes since we may want to adjust the number of nodes that represent a dislocation line if the line gets longer or shorter during the simulation, or when two dislocation lines meet in space, they may either annihilate or zip together to form a junction, which also results in a change of nodal topology.

Thus many types of topological changes can be encountered in a line-DD simulation. Fortunately, since we use a nodal representation here, all topological changes can be implemented through two basic operators: *merge* (two nodes merge into one ) and *split*  (one node split into two ). The implementation of these two operators is straightforward – all one needs to do is to make sure that at the end of the operation the Burgers vector sum rule at every node and segment is still satisfied, moreover, two nodes are either disconnected or connected only once, and each node is connected with at least two other nodes, if a node has no segment, it will be deleted.

Detailed description of merge and split operation can be found in Ref. 1.

**Q**: *If a node has many ways to split, how do we determine which way to split the node or shall we keep the node intact?* 

**A**: For example, for a 4-arm node such as P' in Figure 3, there are 3 different ways to partition its arms:  $(12)(34)$ ,  $(13)(24)$  and  $(14)(23)$ . It is reasonable to expect that the way nature would choose should be the one that gives rise to

the maximum energy dissipation rate, which is defined below.

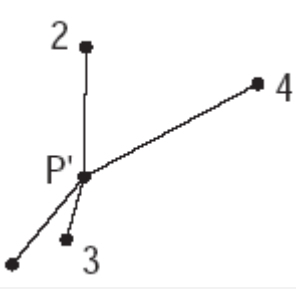

Figure 3: A node P' with 4 arms, 1, 2, 3 and 4.

Suppose an *n*-arm mode *i* stays intact (not splitting) and it feels a force **f***i* and will move at velocity  $v_i$ . Then the local energy dissipation rate is,

$$
W_i = \mathbf{f}_i \cdot \mathbf{v}_i \tag{13}
$$

Now suppose that node *i* splits into two nodes P and Q, such that node P retains *1,…,s* of the original neighbors, and node Q retains the remaining neighbors. Let  $f_P$  and  $f_Q$  be the forces on the two nodes and  $v_P$  and  $v_Q$  be their velocities given by the mobility function. Then the local energy dissipation rate is,

$$
\dot{W}_{PQ} = \mathbf{f}_P \cdot \mathbf{v}_P + \mathbf{f}_Q \cdot \mathbf{v}_Q \tag{14}
$$

If  $\hat{W}_{PQ} > \hat{W}_{i}$ , then node *i* prefers to split into two nodes P and Q instead of moving as a single node. The energy dissipation rate can be computed for all possible (topological distince) modes to split *i*. The mode with the highest energy dissipation rate is preferred.

*b. When we split one node into two nodes, where are the two new notes physically located?* 

If a node will split in next step, the two new nodes actually stay at the same location as the "parent" node at the current step. Because the velocities of the two nodes is different (otherwise the node should not split), the two nodes will be move away from each other in the next time step.

### **7 How to run DDLab**

In order to execute the code, we need to first set the necessary parameters, dislocation configuration, then run  $dd3d \cdot m$  to start the dislocation dynamics simulation.

For example, if we want to simulate a Frank-Read source and  $f$ rinit.m contains the initial condition data, then in the MATLAB command window, we type:

>> frinit >> dd3d

The result will be

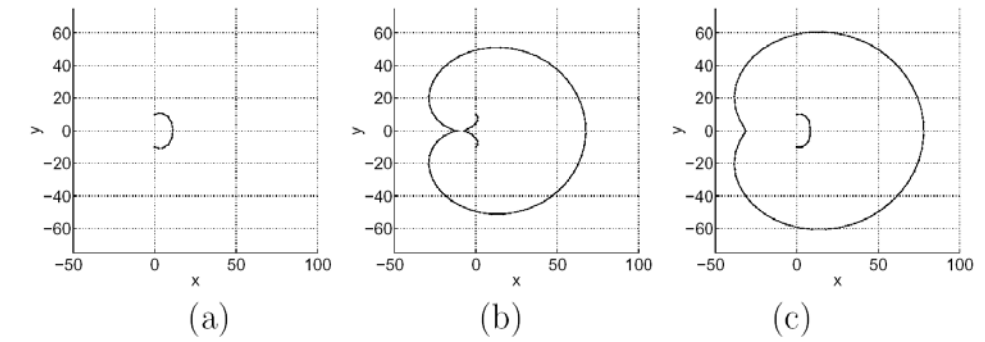

Figure 4: Line-DD simulation of Frank-Read source at (a) cycle N=20, (b) cycle N=100, and (c) cycle  $N = 150$ .

File frinit.m specifies the initial dislocation configuration and simulation parameters. Part of the file is listed below. Notice that everything between  $\frac{1}{2}$  and end of line is a comment.

```
frinit.m 
rn = [ -500 -500 1000 7; %% see section 2 
          500 500 -1000 7; 
         0 \qquad 0 \qquad 0 \qquad 0];
links = [ 1 3 0.5 0.5 0.5 -1 1 0; %% see section 2
            3 2 0.5 0.5 0.5 -1 1 0]; 
MU=1.0;<br>NU=0.3;<br>NU=0.3;<br>$% poisson's rat
                                                  %% poisson's ratio
a=0.1; a=0.1;
Ec=0; \sec^{-1}totalsteps =300; %% total steps of simulation 
appliedstress = zero (3,3); % \frac{1}{3} \frac{1}{3} \frac{1}{3} \frac{1}{3} \frac{1}{3} \frac{1}{3} \frac{1}{3} \frac{1}{3} \frac{1}{3} \frac{1}{3} \frac{1}{3} \frac{1}{3} \frac{1}{3} \frac{1}{3} \frac{1}{3} \frac{1}{3} \frac{1}{3} \frac{1}{3} \frac{1}{3mobility = 'mobfcc1'; \frac{1}{3} \frac{1}{3} mobility law
......
```
Other parameters are explained in Ref. 2 and Appendix A.

### **8 How to run ParaDiS code**

In order to run **ParaDiS** code, we need first compile the program then run the executable.

To compile on a Linux (i686) machine, type,

make dd3d SYS= Linux

To run a Frank-Read source example (the same problem as in Section 7), type,

mpirun –np 1 dd3d Tests/fccFRsingle.cn

where  $-np$  1 specifies the number of processors (one),  $d3d$  is the ParaDiS executable, and Tests/fccFRsingle.cn is the input script file.

Part of the input file is given below to show its format and most important parameters. Notice that everything between # and end of line is a comment. Notice that length is always specified in unit of the magnitude of the fundamental Burgers vector (burgMag).

```
Tests/fccFRsingle.cn 
...... 
ShearModulus = 54.6e9 ### shear modulus (in unit of Pa) 
pois = 0.324 ### Poisson's ratio 
Ecore = 0 \### core energyrc = 0.1 ### core radius (same as a in DDLab, in unit of burgMag)
burgMag = 2.725e-10 ### magnitude of Burgers vector (in unit of meter) 
appliedStress=[ 0 0 0 0 0 4e8] ### [σ11, σ22, σ33, σ23, σ13, σ12] in Pa 
mobilityLaw = "FCC 1" ### mobility module
...... 
config = [### (1) Box X, Y, Z (in burgMag ) 
-17500.0000 -17500.0000 -17500.0000 17500.0000 17500.0000 17500.0000 
### (2) Burgers vector array (number) 
0 (obsolete option, but retained for compatibility) 
### (3) Number of nodes 
3 
### (4) Nodal information 
### (primary line: node id, old id, x, y, z, numNbrs, constraint, domain, index)
###( second line: nbr[i], bx[i], by[i], bz[i] nx[i], ny [i], nz[i]) 
  1 0 500.0 6000.0 4000.0 1 7 0 0 ### in unit of burgMag 
   2 -0.5773503 -0.5773503 0.5773503 -1 1 0<br>0 500.0 6000.0 0.0 2 0 0 1 %% the unit is b
  2 0 500.0 6000.0 0.0 2 0 0 1 %% the unit is b
 1 0.5773503 0.5773503 -0.5773503 -1 1 0 
 3 -0.5773503 -0.5773503 0.5773503 -1 1 0 
 3 0 500.0 6000.0 -4000.0 1 7 0 2 %% the unit is b
    2 0.5773503 0.5773503 -0.5773503 -1 1 0 
...... 
]
```
The dislocation structure is specified in the config =  $[\dots, \dots]$  complex. The nodal information starts in section (3), which first gives the total number of nodes (here it is 3). It is then followed by 3 blocks of data, one for each node. The first line of each block specifies the information (e.g. position, and number of neighbors  $numNbrs$  for this node). This line is then followed by numNbrs lines, one for each segments connected to the node.

The above file specifies a Frank Read source represented by 3 interconnected nodes, with two end nodes fixed (constrain = 7). Other parameters can be seen in Ref. 3 and Appendix C.

**Exercise**: *After the FR source have emitted a dislocation loop, what will happen if we set the applied stress to zero?* 

**Exercise**: *Try to reverse the direction of applied stress, what will happen for the same FR source? Is the Burgers vector of the emitted loop the same as before?* 

#### **9 Junction simulation in DDLab**

**Exercise**: *Use* DDLab *to run the junction zipping example given in*  inputgeombinaryjunction.m

fccjunc-init.cn

#### **10 Junction simulation in ParaDiS**

**Exercise**: *Use* ParaDiS *to run the junction zipping example given in*  Tests/fccjunc-init.cn

#### **References:**

- [1] *Line-Dislocation Dynamics*, Chapter 10 in *Computer Simulation of Dislocations*, Vasily V. Bulatov and Wei Cai, Oxford University Press, in preparation.
- [2] **DDLab** Primer, Tom Arsenlis and Wei Cai, 2005.
- [3] **ParaDiS** User's Manual, Masato Hiratani et al., Lawrence Livermore National Laboratory, 2005.
- [4] W. Cai, V. V. Bulatov, J. Chang, J. Li, and S. Yip, *Dislocation Core Effects on Mobility*, in F. R. N. Nabarro and J. P. Hirth, ed. *Dislocations in Solids*, North-Holland Pub. vol. 12, p. 1 (2004).
- [5] Vasily Bulatov, Wei Cai, Jeff Fier, Masato Hiratani, Tim Pierce, Meijie Tang, Moono Rhee, Kim Yates, Tom Arsenlis, *Scalable Line Dynamics in ParaDiS*, Conference on High Performance Networking and Computing**,** Proceedings of the Proceedings of the ACM/IEEE Super Computing 2004 Conference (SC'04), p. 19.
- [6] Wei Cai and Vasily V. Bulatov, *Mobility Laws in Dislocation Dynamics Simulations*, Mater. Sci. Eng. A, 387-389, 277 (2004).
- [7] Wei Cai, Vasily V. Bulatov, Tim G. Pierce, Masato Hiratani, Moono Rhee, Maria Bartelt and Meijie Tang, *Massively-Parallel Dislocation Dynamics Simulations*, in *Solid Mechanics and Its Applications*, H. Kitagawa, Y. Shibutani, eds., vol. 115, p. 1, Kluwer Academic Publisher 2004.

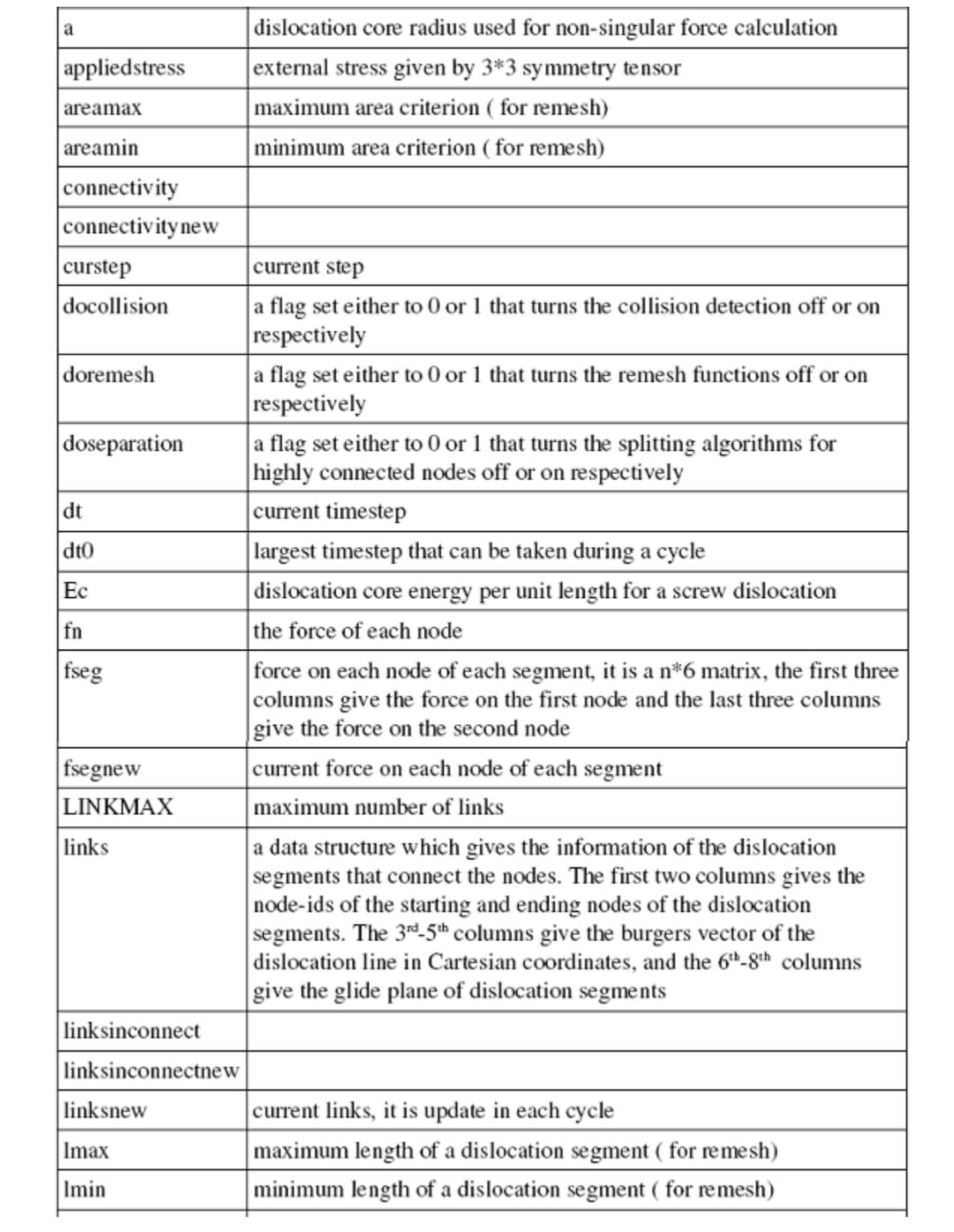

# **Appendix A Main parameters in DDLab**

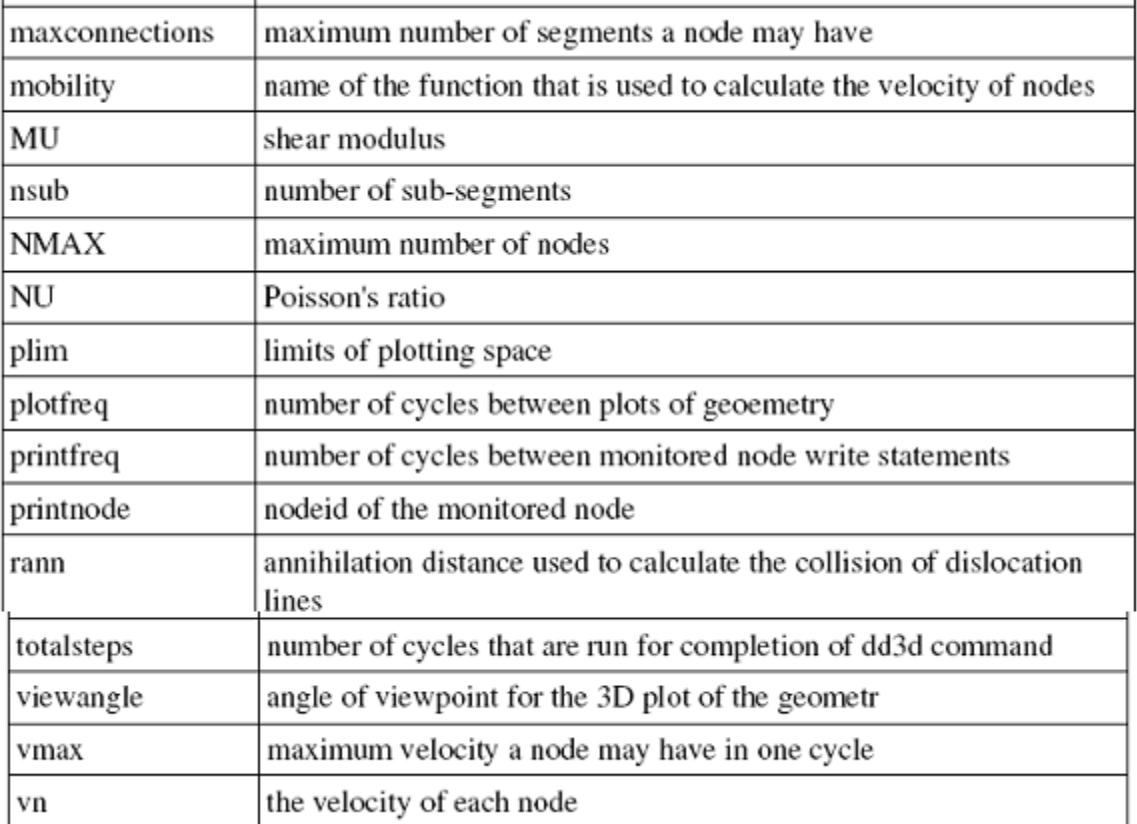

# **Appendix B Main subroutines in DDLab**

addline.m Add a straight line onto nodal structure rn, links

addloop.m Add a dislocation loop onto nodal structure rn, links

addrandloop.m Add a random dislocation loop

bob.m

A dislocation configuration and parameter setting file for core structure, including materials parameters, applied stresses, viewpoint, etc.

cleanupnodes.m Cleanup the empty node and link entries

collision.m Merge nodes if certain conditions are satisfied consistencycheck.m To check whether the burgers vector is consistent constructsegmentlist.m

### dd3d.m

The main code to simulate the dislocation dynamics which includes calculating the forces on the dislocation line segments, updating the positions of nodes, performing topological changes and remeshing the system as needed. drndt.m Get the force and velocity of each node

fccjunc\_step500.mat

A dislocation configuration and setting file for junction of two line segments, including applied stresses, viewpoint, etc. ( no parameter setting)

FieldPointStress.m Calculate the stress at one point due to one segment

findcollisionpoint.m To find the collision point of two nodes given that there are strict glide plane contraints

findfsegcomb.m

findsgeforcemajor.m

findsubfseg.m To find the subforce of each segment, used in choosing the way of splitting

frinit.m

A dislocation configuration and parameter setting file for FR source, including materials parameters, applied stresses, viewpoint, etc.

frsource.mat A dislocation configuration and setting file for FR source, including applied stresses, viewpoint, etc. ( no parameter setting)

genconnectivity.m Generate the connectivity list from the list of links

initparams.m Default parameter settings ( no configuration setting)

int\_eulerbackward.m Get the force, velocity and position of each node int\_eulerforward.m Get the force, velocity and position of each node

int\_ode15s.m Get the force, velocity and position of each node

juncinit.m

A dislocation configuration and parameter setting file for junction of two loops, including materials parameters, applied stresses, viewpoint, etc.

mergenodes.m

To merge the connectivity information in nodeid with deadnode, then remove deadnode and repair the connectivity list and the link list so that there are no self links and no two nodes are linked more than once

meshcoarsen.m Remesh nodes if certain conditions are satisfied

meshrefine m Remesh nodes if certain conditions are satisfied

mindist.m To find the minimum distance between two line segments

mobbcc1 m Get the force and velocity of each node

mobbcc1b.m Get the force and velocity of each node

mobfcc0.m Get the force and velocity of each node

mobfcc1.m Get the force and velocity of each node

pkforcevec.m Nodal force on dislocation segment 01 due to applied stress, the output is a 1\*6 matrix, the first three columns give the force on node 0 and the last three columns give the force on node 1

plotnodes.m Plot dislocation structure

remesh.m Remesh nodes if certain conditions are satisfied, it is the sum of meshcoarsen and

### meshrefine

#### remoteforcevec.m

Nodal force on dislocation segment 01 due to another segment 23, the output is a  $1*6$ matrix, the first three columns give the force on node 0 and the last three columns give the force on node 1

### RemoteNodeForce.m

To calculate the force between two dislocation segments 12 and 34, the output is the remote force on nodes 1, 2, 3 and 4 respectively

removedeadconnection.m

To delete an entry in a node's connectivity list and update the linksinconnet array

removedeadlink.m

To replace the link in linkid with the link in llinks, repair the connectivity and then delete the llinks from links

removedeadnode.m To remove the nodes that are no longer part of simulation and cleanup the data structure

### removelink.m

To delete the link information from connectivity list, remove the link from the link list and replace the linkid with the last link

### rundd3d.m

A whole code to simulate the dislocation dynamics, which includes the dislocation configuration and parameter setting, the run mode control and dynamics simulations

### segforcevec.m

Nodal driving force of each segment. It is a n\*6 matrix, n is the number of segments, the first three columns give the force on the first node and the last three columns give the force on the second node. It is the sum of pkforcevec, selfforcevec and remoteforcevec

#### SegSegInteractionEnergy.m To calculate the interaction energy between two segments

#### selfforcevec.m

Nodal force on dislocation segment 01 due to itself (self stress), the output is a  $1*6$ matrix, the first three columns give the force on node 0 and the last three columns give the force on node 1

### separation.m

Split nodes with 4 or more connections if certain conditions are satisfied

### splitnode.m

Split the connectivity of nodeid with a new node that is added to the end of rn after the node is added.

# write**ParaDiS**.m

Write rn, links into **ParaDiS** restart file format

### zip.m

A dislocation configuration and parameter setting file for core structure, including materials parameters, applied stresses, viewpoint, etc.

# zip2.m

A dislocation configuration and parameter setting file for core structure, including materials parameters, applied stresses, viewpoint, etc.

ziponefcc1.m

A dislocation configuration and parameter setting file for a specific structure, including materials parameters, applied stresses, viewpoint, etc.

### ziptotom.m

A dislocation configuration and parameter setting file for core structure, including materials parameters, applied stresses, viewpoint, etc.

# **Appendix 3 Main parameters in ParaDiS**

(to be completed)

# **Appendix4 Main subroutines in ParaDiS**

(to be completed)